# SIOS (Free版) 利用マニュアル

# 利用者の登録方法

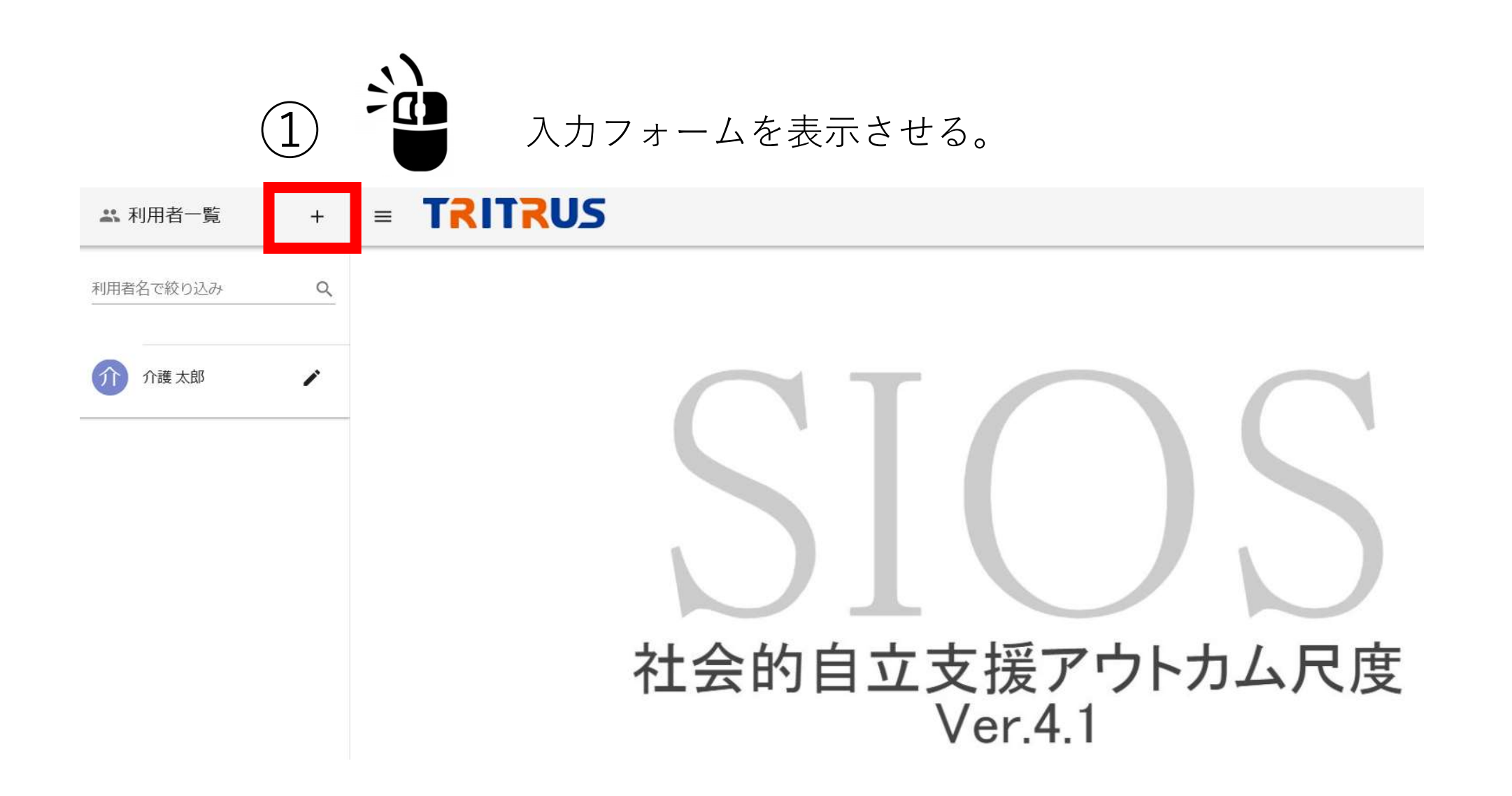

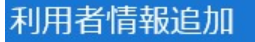

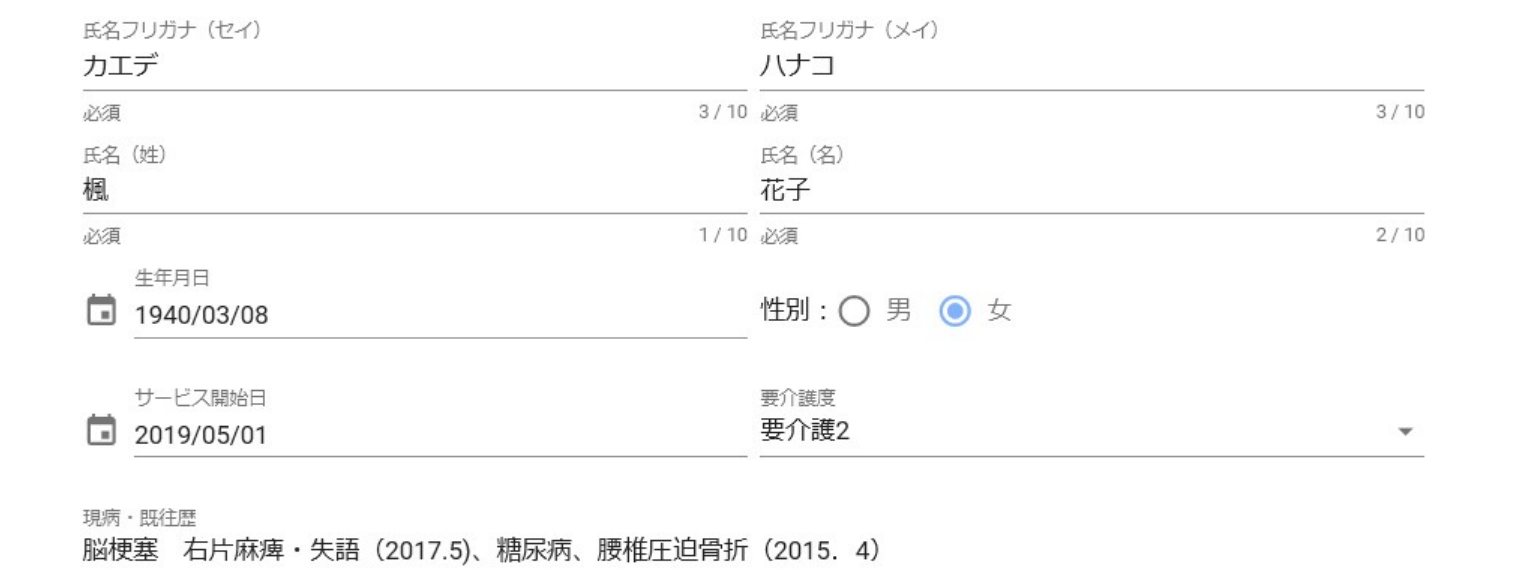

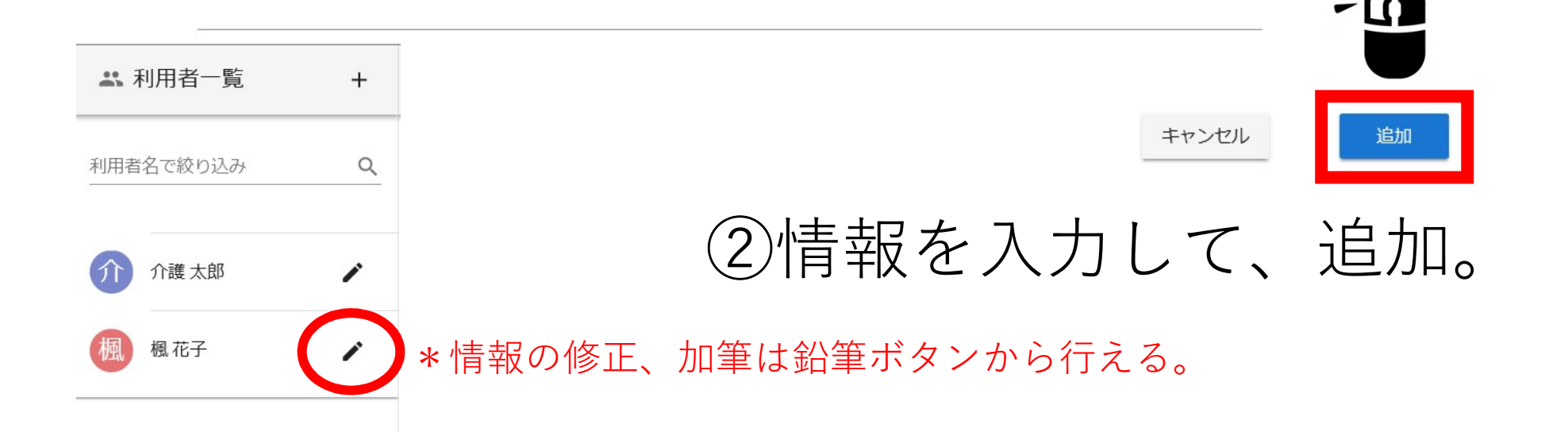

 $\times$ 

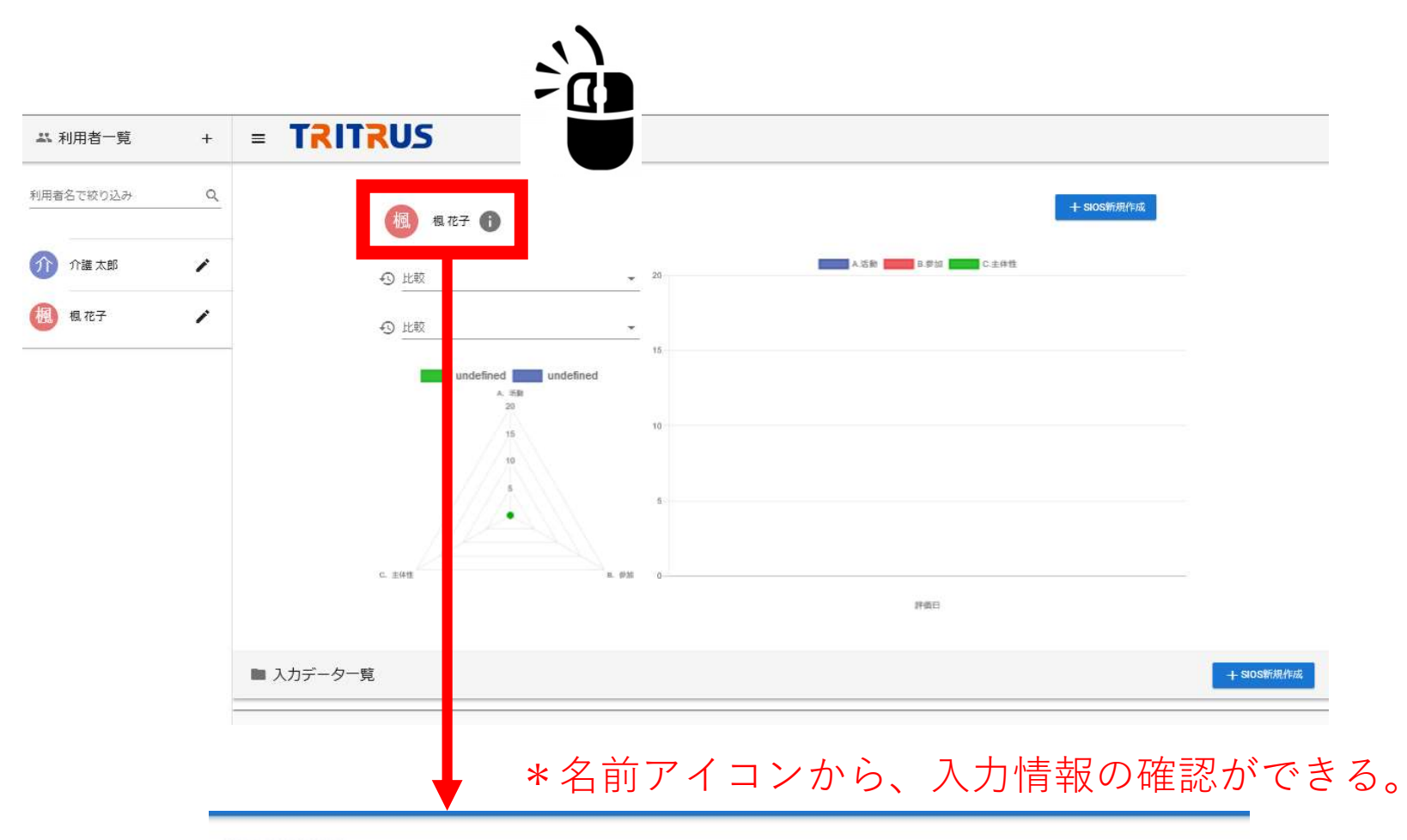

#### 基本情報

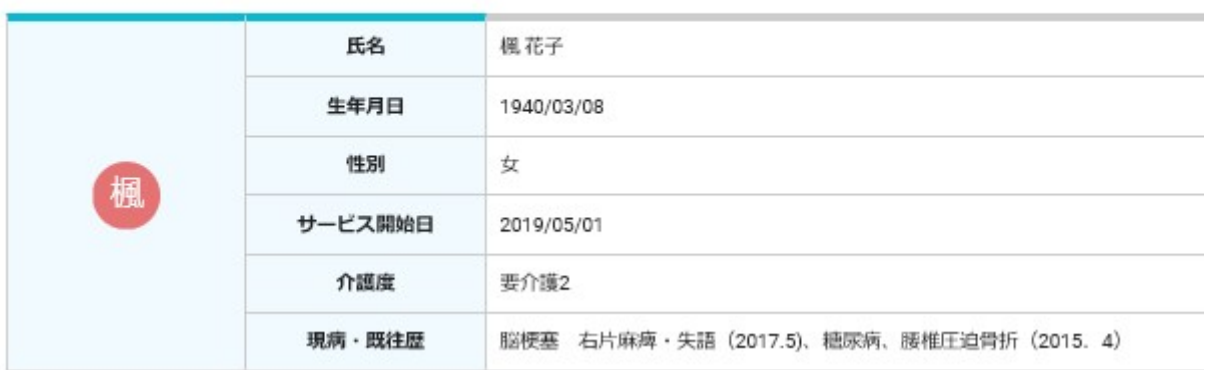

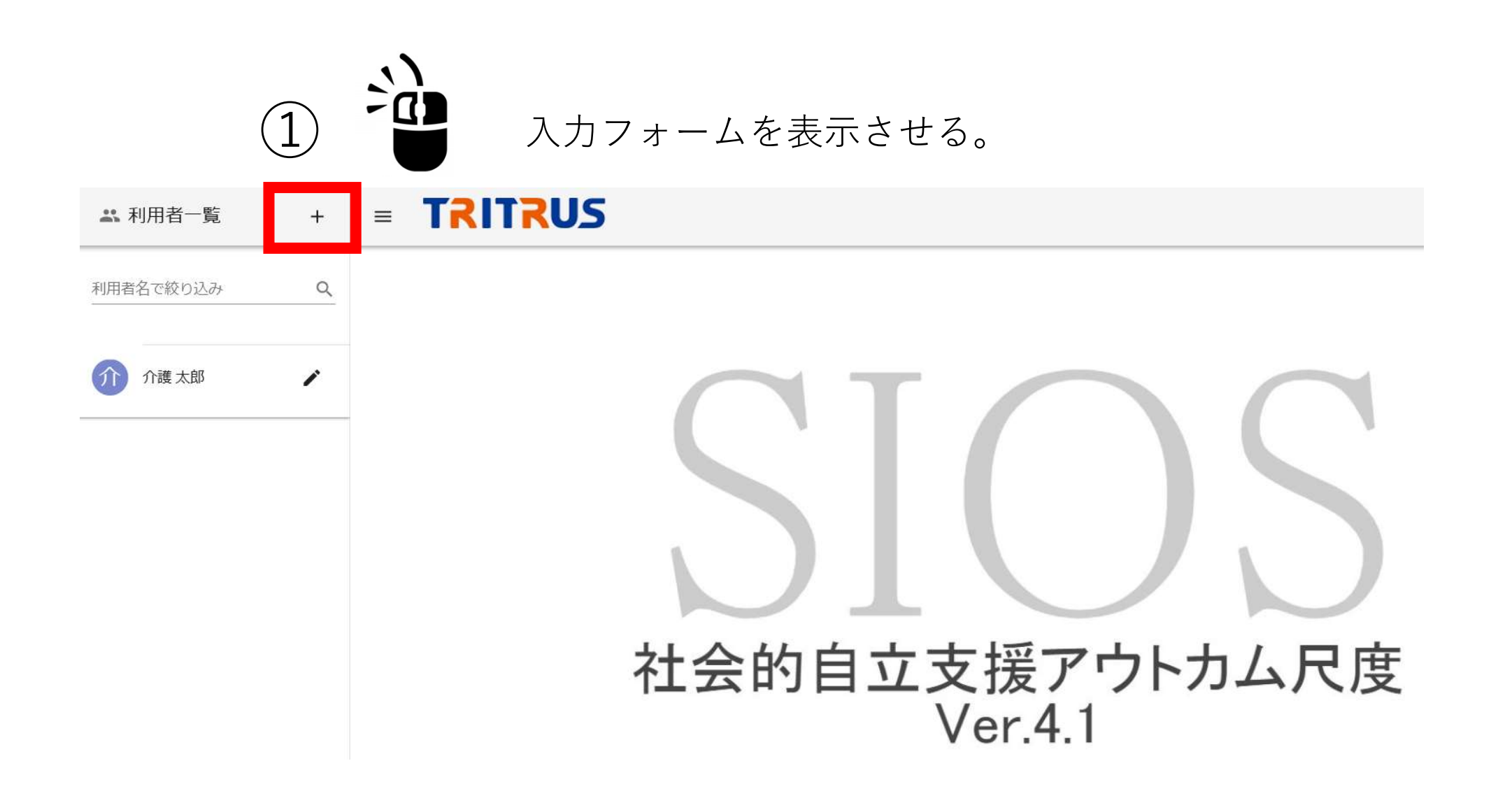

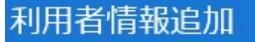

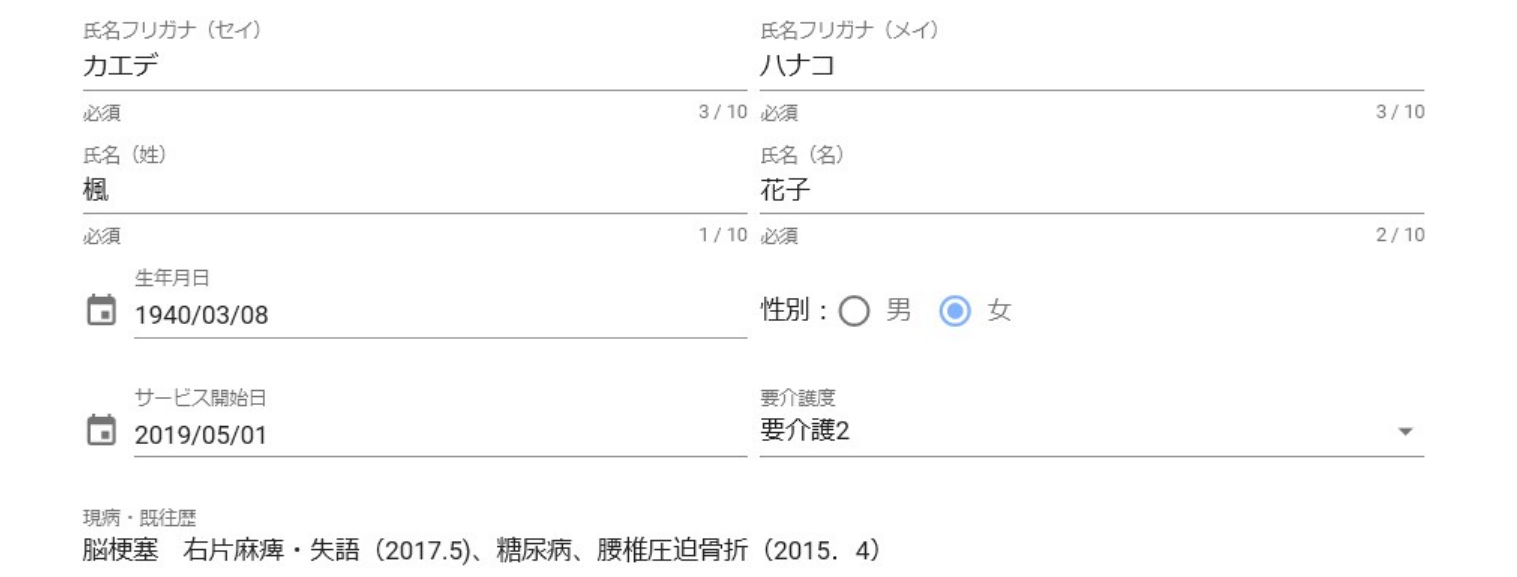

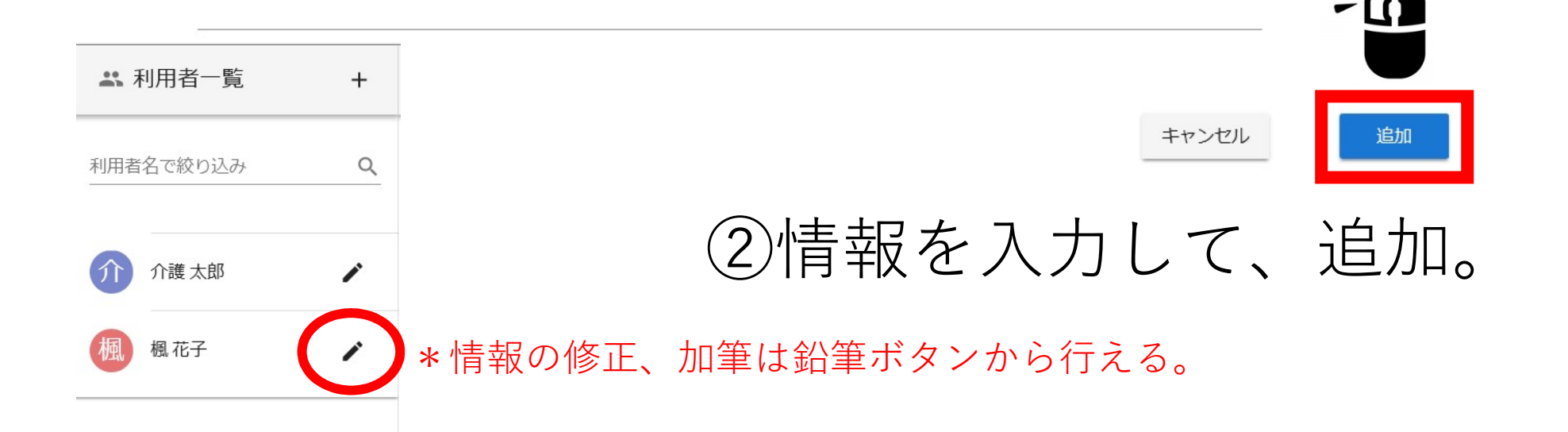

 $\times$ 

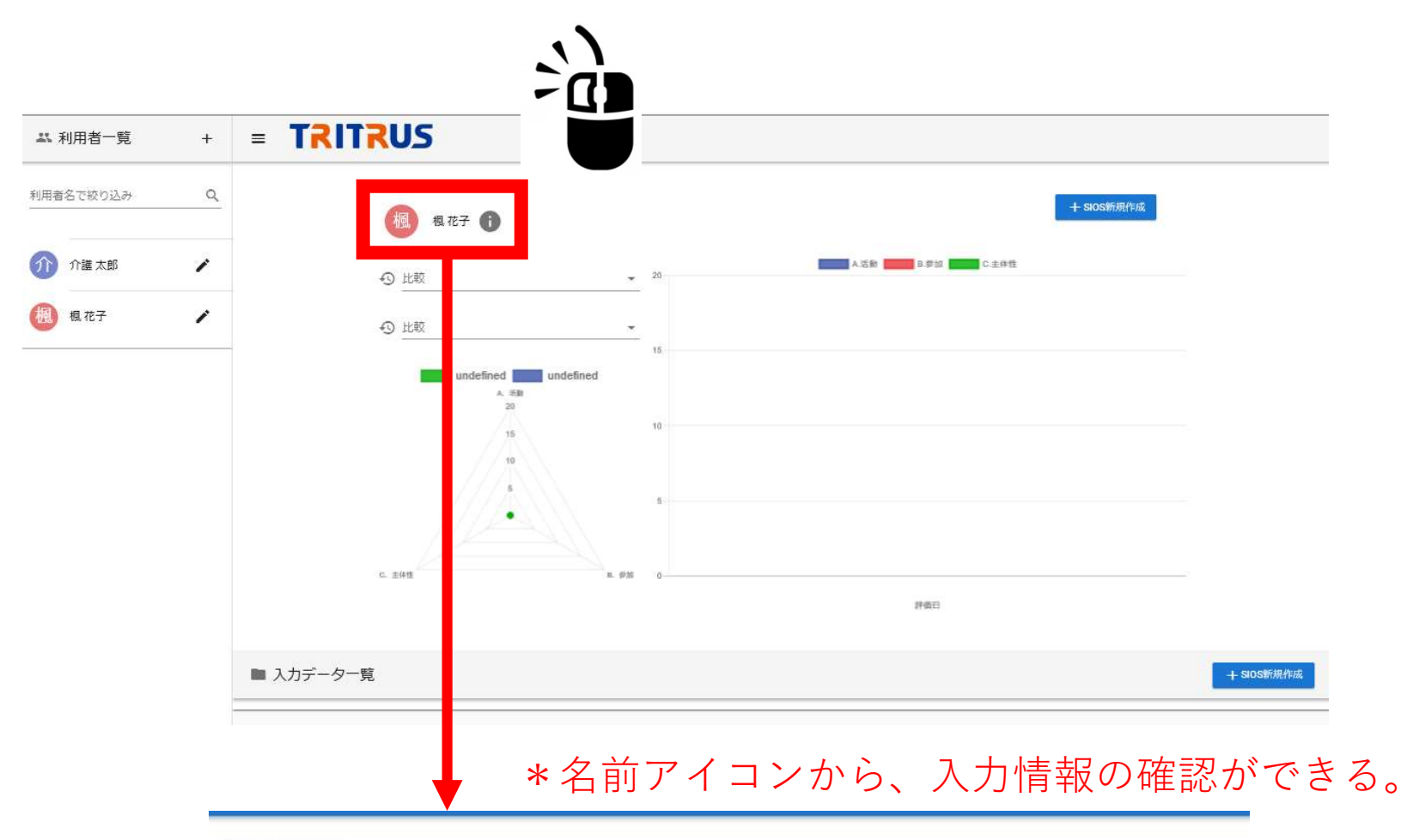

#### 基本情報

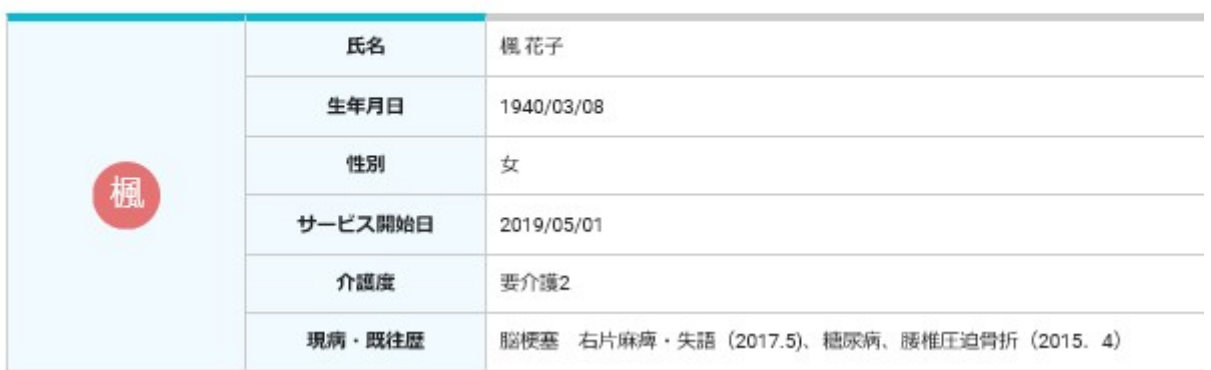

# 入力・閲覧の基本操作

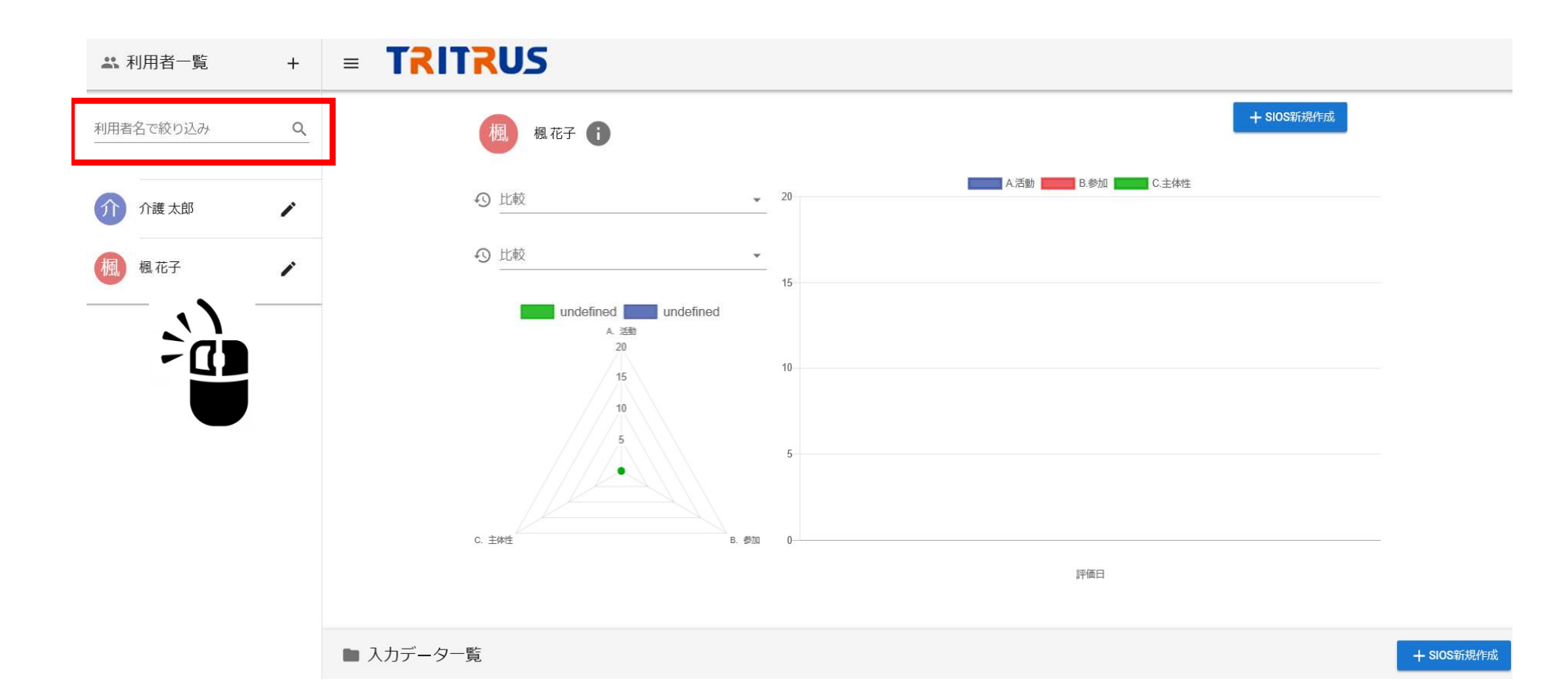

## ①入力、閲覧したい利用者名をクリック。 もしくは、利用者名で絞り込み、から検索も可能。

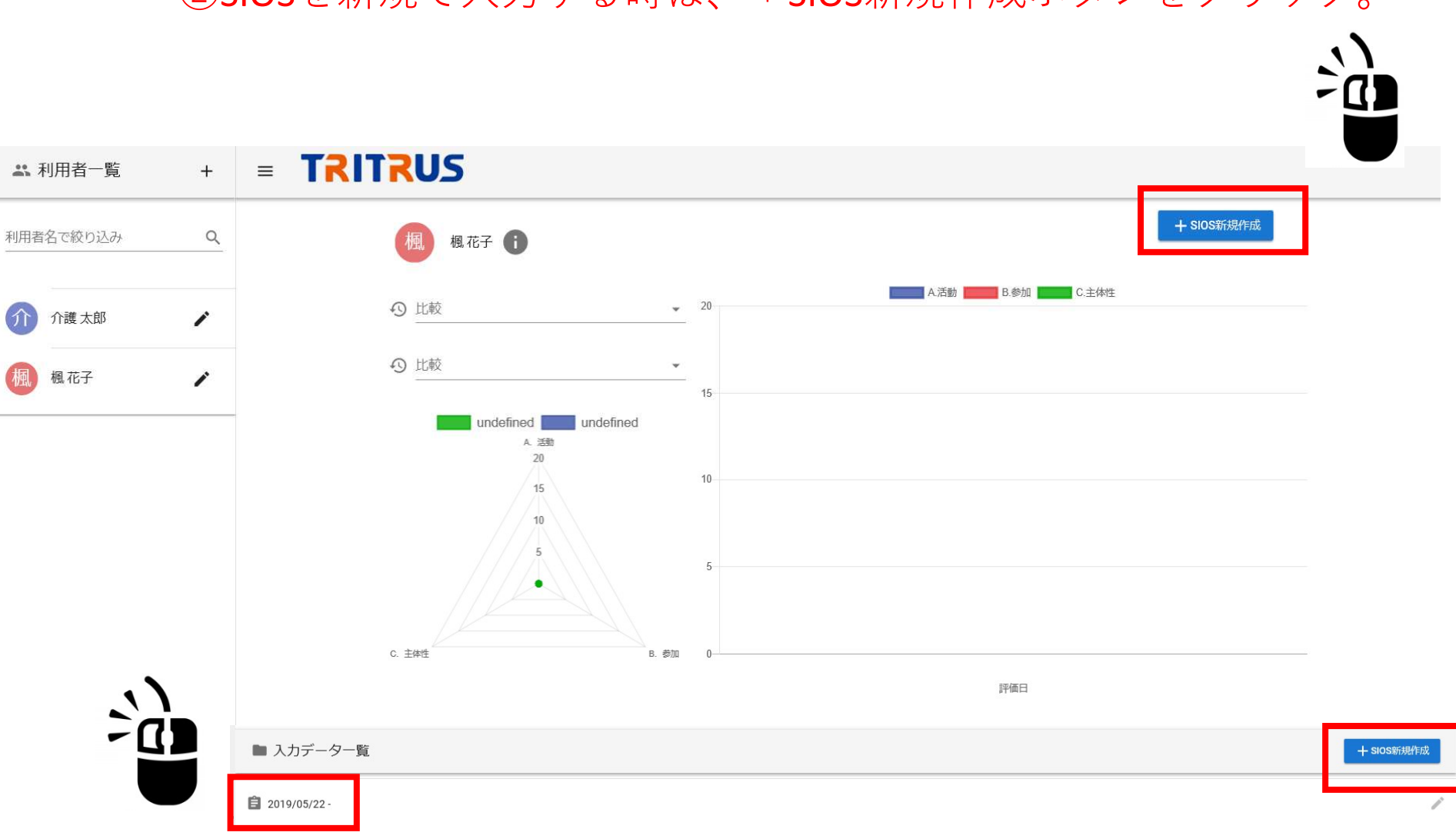

②SIOSを新規で入力する時は、+SIOS新規作成ボタンをクリック。

入力データに加筆をしたい時は、入力データ一覧から日付をクリック。

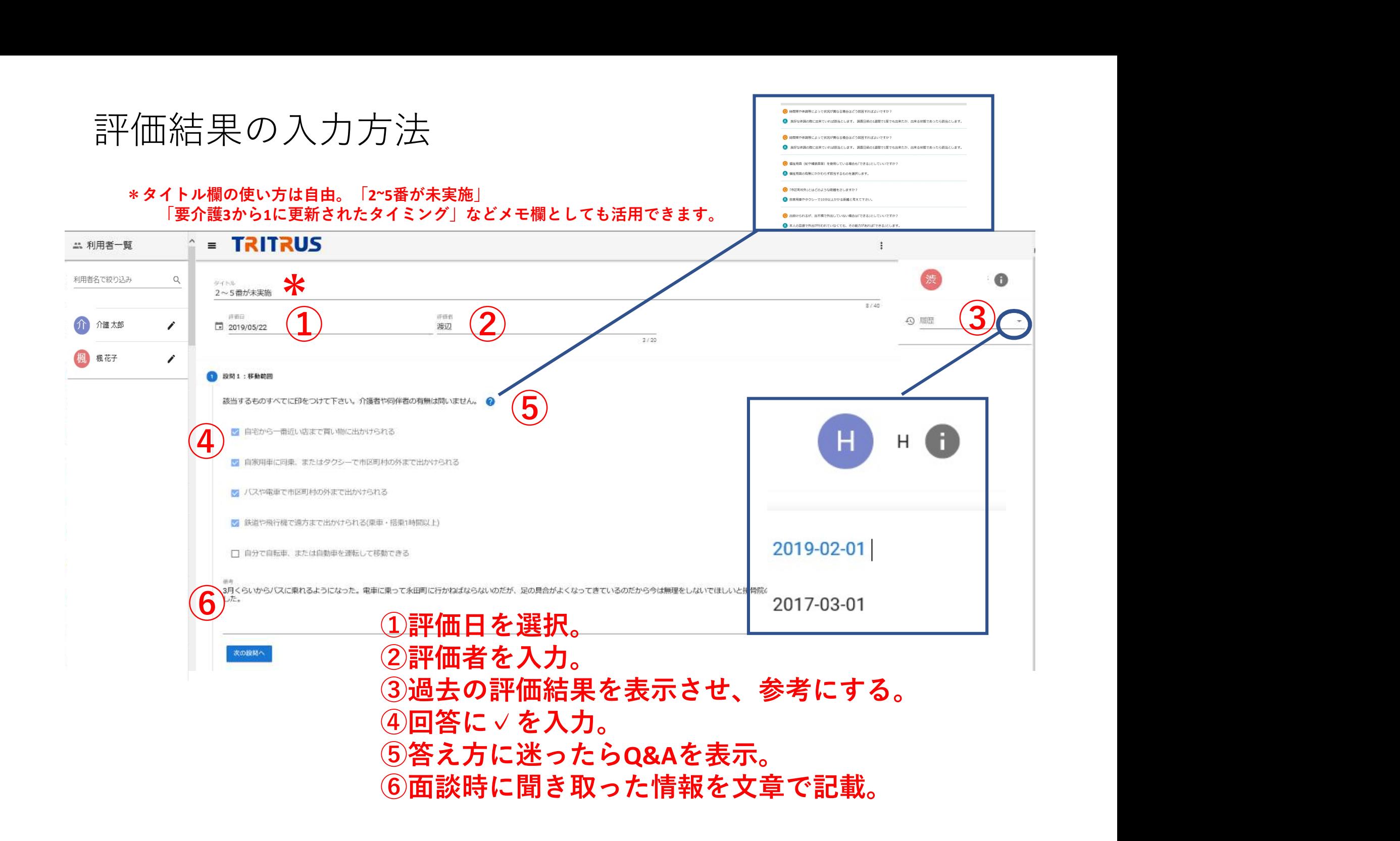

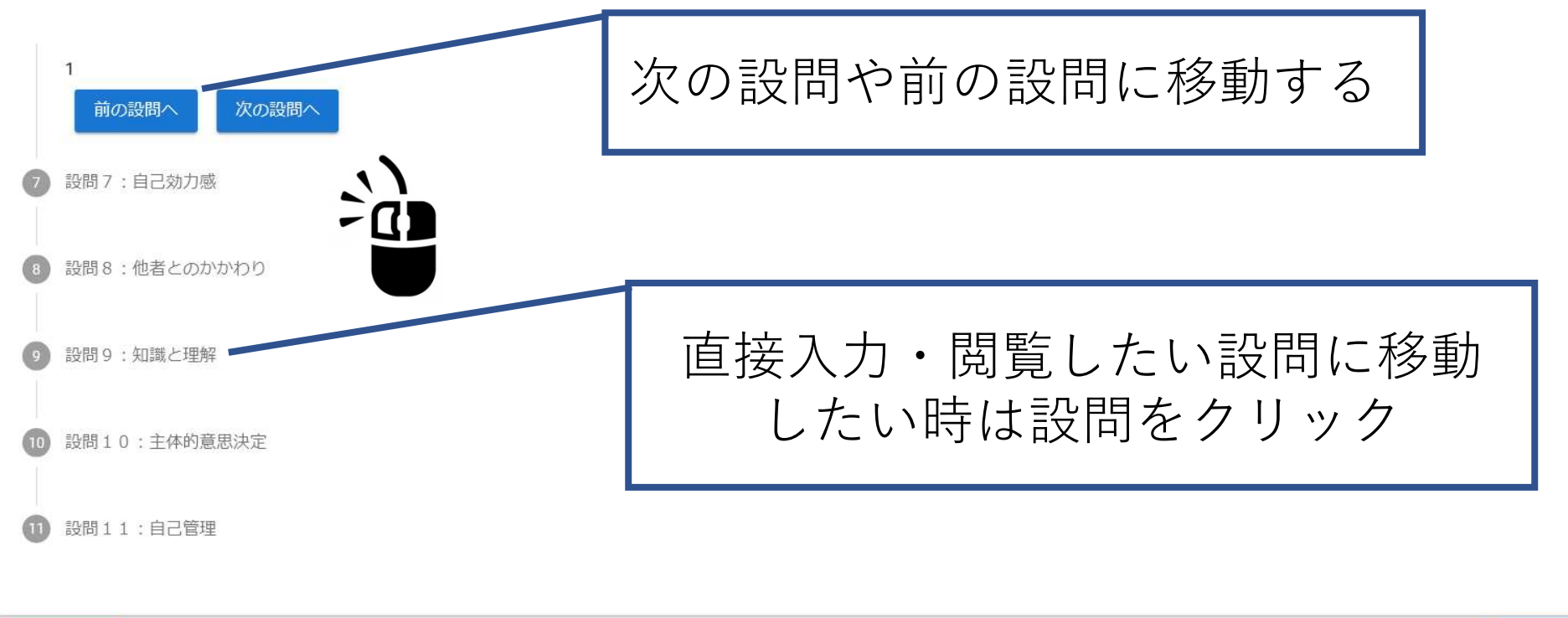

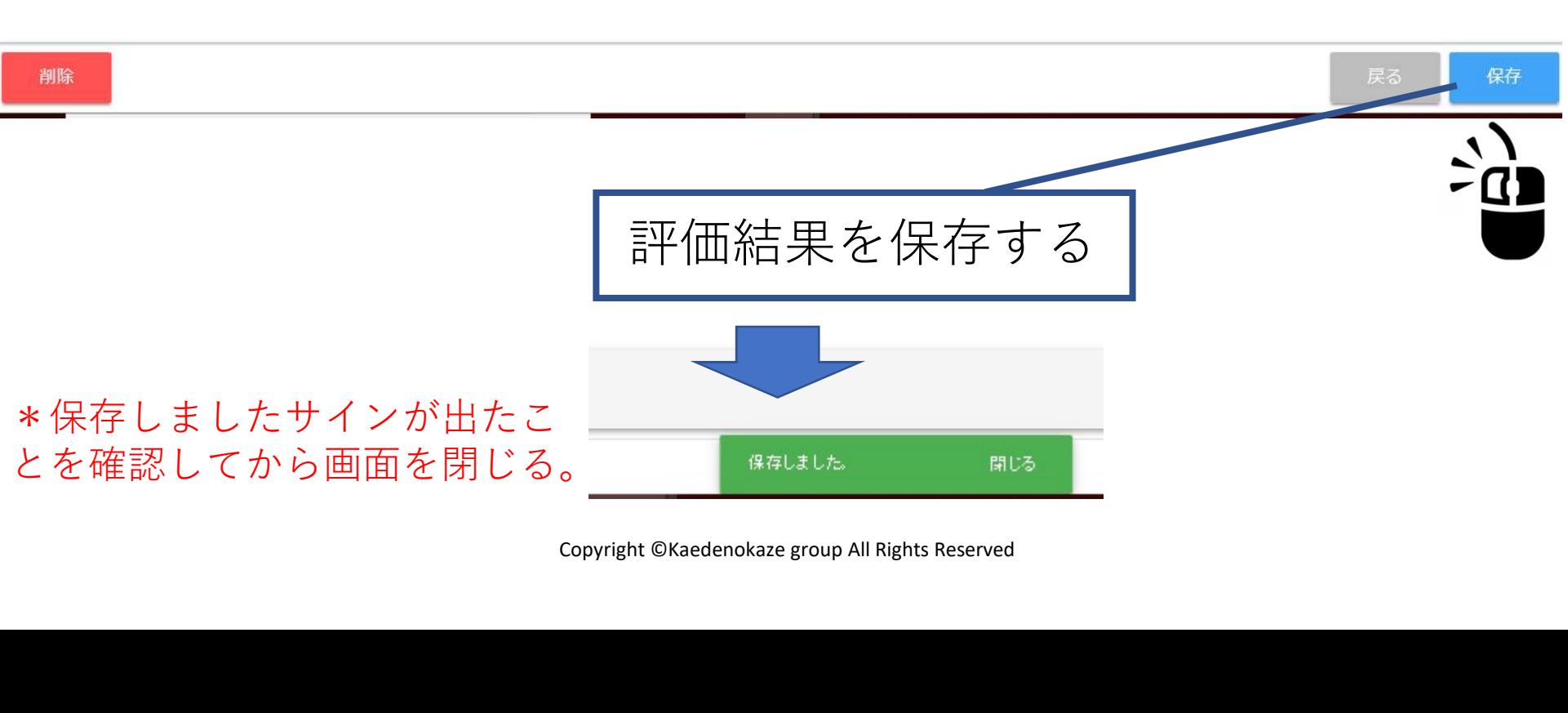

# SIOSアセスメントのポイント

### SIOSアセスメントのポイント

#### その1:

設問を読み上げて質問していくことで、利用者に人生の過ごし方(通 所ケアサービスを利用せざるを得なくなる経過やお元気であったころ のご活躍の様子)を具体的に語っていただき、目指すべき生活のイ メージや目標を具体化させる。

■ 潜在的能力に関する情報を効率よく探索

■ 価値観や過去の経験の聴取に誘導

#### その2:

利用者が抑圧された意志を表明する機会を得ると共に、自らが選択と 決定の主体であることを自覚できる。

サービスの目的の提示と合意をはかり、主体的なサービス利用と自立 支援を促進する。

■ 対象者自身も抑圧された意志を再発見

■ 対象者と支援者が協働で目標を発見・共有

#### SIOSを通して「人生の過ごし方のニーズ」を明確にする

設問1:移動範囲

該当するものすべてに印をつけて下さい。介護者や同伴者の有無は問いません。 ◎

□ 自宅から一番近い店まで買い物に出かけられる

### 現状のできている、できていない、 の確認にとどめず、 いつまでできていたか、 なぜできなくなったか、 を質問し、 経過を利用者にお話しいただく。

# ■ 自動車にはタクシーで同期の外まで出かけられる<br>- の確認**にとどめず、いたか、なぜできていたか、なぜできていたか、なぜできなくなったか、なぜできなくなったか、なぜできなくなったか、なぜできなくなったか、その場合を取りられる(車・馬胆間以上) 。 経過を利用者にお話しいただく。<br>- 19週や病情で述がまで出かりられる(車・馬胆間以上) 。 経過を利用者にお話しいただく。<br>- 1997年、または自動車を選続して移動できる<br>- 1998** 「どのくらい離れていますか?」 「いつまで電車を使って出かけておられましたか?」 「なぜ行けなくなってしまったのですか?」 「もう一度バスに乗って出かけられるようになれば 行動範囲が広がるのではないですか?!

#### SIOSを通して「人生の過ごし方のニーズ」を明確にする

設問6:社会参加

社会参加に関する以下の項目のうち、行っているものすべてに印をつけて下さい。 (一部だけでも可。介助ありでの実施も可。ここ1ヶ月の状態で判断します) 2

□ 報酬を伴う仕事 (家業の手伝いを含む)

□ ボランティア活動 (清掃や特技・経験等の伝承活動など)

□ 地域行事への参加 (お祭りや盆踊りなど)

□ 老人会·老人クラブへの参加 (忘新年会や敬老会など)

□ 町内会・自治会・マンション管理組合での活動

□ 消費者団体·自然保護団体などの団体活動 (NPO法人を含む)

√ 結婚式や葬式、入学・卒業式、同窓会への参加(直近の機会で判断します)

## 質問例)「今はやっていなくても、以前はやっていたのではないですか?」 「なぜやめてしまったのですか?| 「続けられない理由がありましたか?」 「これから再開したいこと、挑戦したいことはありますか?」 「もう一度それに参加できからどんなに素敵でしょうね?!」

設問6:社会参加

備考

- 結婚式や葬式、入学・卒業式、同窓会 への参加(直近の機会で判断します)
- 選挙権の行使 (直近の機会で判断しま  $\overline{d}$ )

選挙で代筆をしてくれる支援を受け るようになり、投票できるように なった。 目が見えなくてもかけることのでき る電話機を娘が買ってくれた。 春になったら昔のゲートボールの仲 間に連絡してみたいと思っている。

#### SIOSを通して「通所ケアサービスの目的」を明確にする

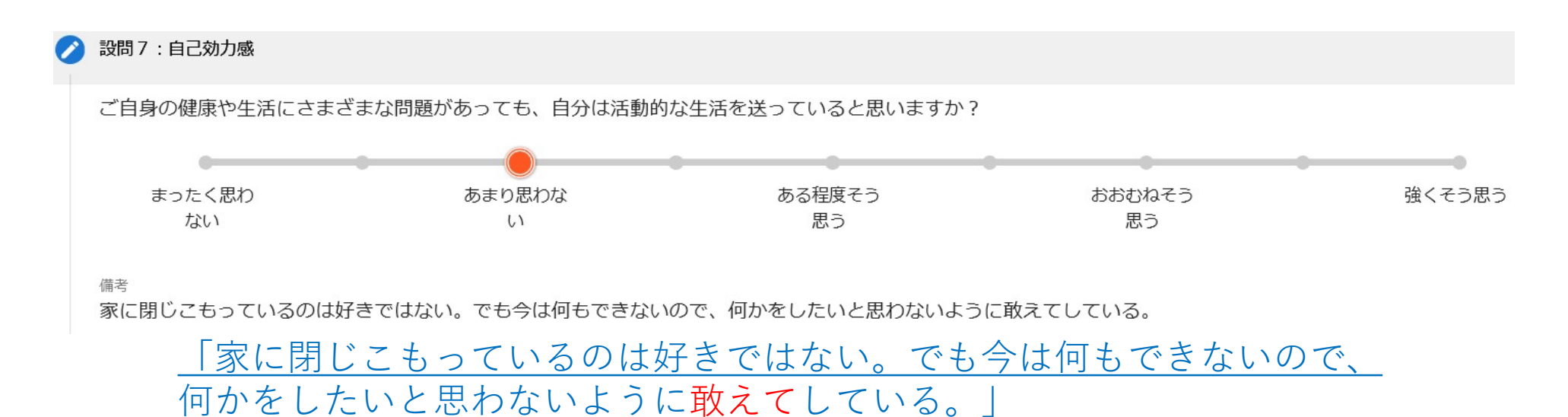

【抑圧された意思の表明】

# どうしたら、この設問の点数があがっていくだろうか? 利用者と共に考える。

利用者自身が活動的な生活を送っていると思えるようになることが 通所ケアサービスの目的

#### SIOSを通して「通所ケアサービスの目的」を明確にする

設問9:知識と理解

ご自身の健康や生活の問題解決に必要な情報をどれだけ得られていると思いますか?

ここでの情報とは、医療的な情報や、日々の生活や活動を支援してくれるさまざまな情報を指します。 2

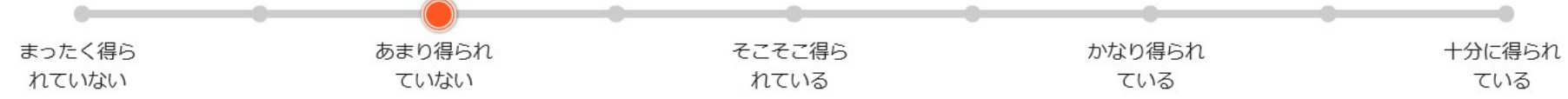

備考

「電話のダイヤルを回せないため、知人に連絡をするのに妻にかけてもらわないといけない。」 「投票も目が悪くなってから行けていない。」 視覚障害者への支援や福祉用具の存在を知らない。

> 「電話のダイヤルを回せないため、 知人に連絡をするにも妻にかけてもらわないといけない。」 「投票も目が悪くなってから行けていない。」 視覚障害者への支援や福祉用具の存在を知らない。

【抑圧された意思の表明】

## どうしたら、この設問の点数があがっていくだろうか? 利用者と共に考える。

利用者が必要としている情報提供や環境調整を行うことも 通所ケアサービスの目的

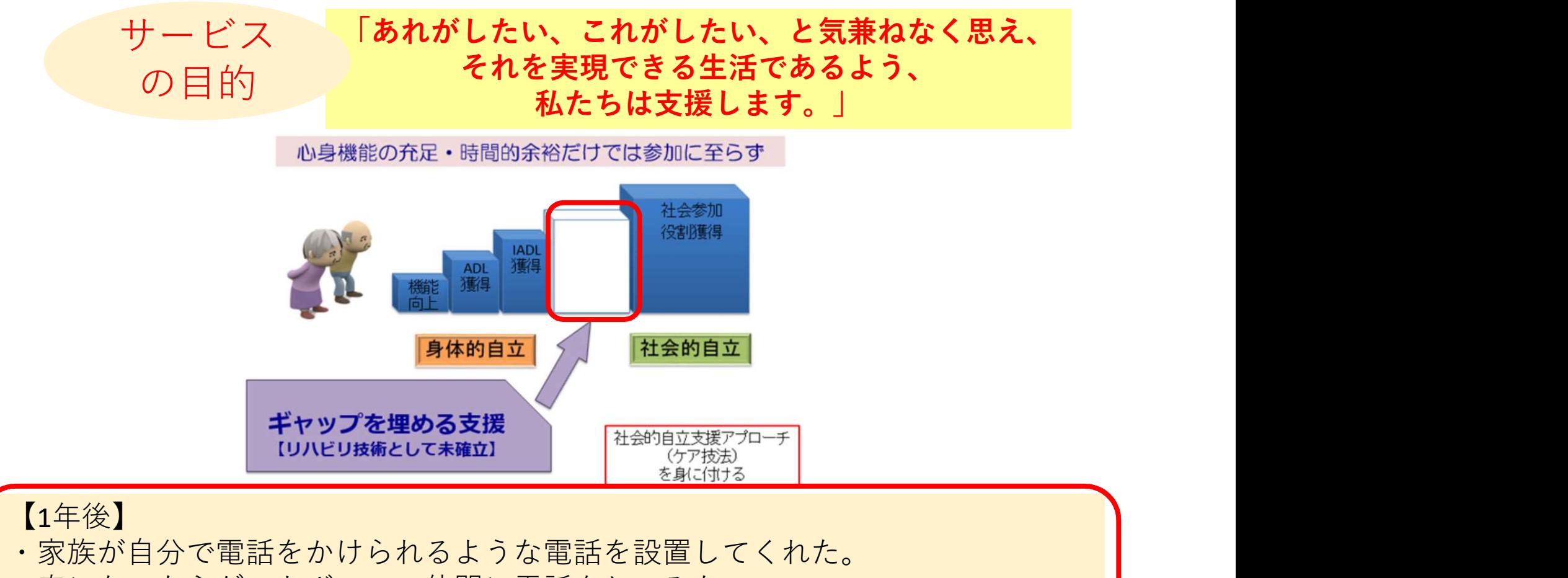

- 春になったらゲートボールの仲間に電話をしてみたい。
- ・代筆をしてもらえる支援があることが分かり、選挙で投票ができた。
- ・自分の希望によく応えてもらっていると感じている。

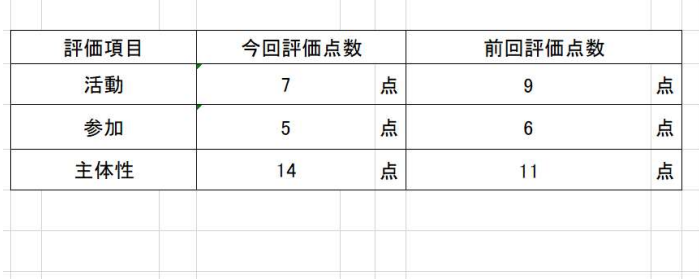

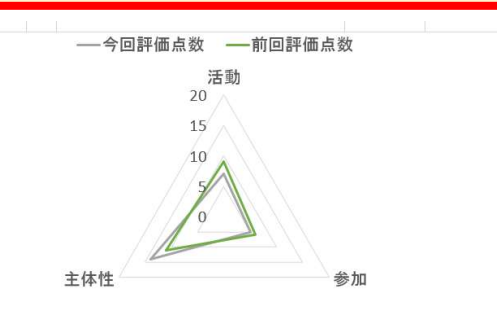